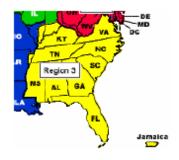

## Region 3

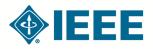

http://ewh.ieee.org/reg/3

**Volume 30 – No. 1** 

Winter 2015

#### Engage, Invest, and Grow!

Happy New Year to you and yours!

This is a new beginning and your leadership team is here to help make IEEE your professional home. Our newsletter is themed "Engage, Invest and Grow!" That carries both a personal and an organizational message.

On a **personal** level, you are encouraged to **engage** or become involved in activities that interest you. Some examples may be helping at a science fair, reading or writing a journal article, networking at a section or chapter meeting or conference, or doing STEM (Science Technology Engineering Math) outreach. These are just a few examples available through your IEEE community.

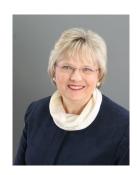

Mary Ellen Randall **Director, Region 3** 

Next, **invest** in yourself and others. Some examples here include: setting up a tour, inviting a speaker, getting to know someone you might like to know, attending a talk outside your professional expertise to broaden your horizons, take the time to invite a colleague to attend a talk with you, reach out to a student to tell them what an exciting career awaits in engineering or nominate a colleague for an award.

The result of engaging and investing is Growing. On a personal level, IEEE offers many opportunities to help you **grow**. Besides the suggestions above, we provide tools and educational opportunities, for all stages in your career. There is a new resume building tool available, online webinars and coming soon is Collabratec™ which is a powerful means for collaborating and networking, to name just a few features. Look for more on Collabratec™ later in this newsletter.

This theme also applies to IEEE as an **organization**. We need to **engage** our members in some meaningful way. This seems to be as unique as each of our members, but we must continue to strive to reach each and every member in a way that is meaningful to them. So your leadership team continues to search for new ways to communicate, meet, network, etc. to help you.

As a group, we also need to **invest** time and energy into worthwhile activities. Our region is investing in 3 special projects: **Volunteer**Integration Process (VIP) led by Jill
Gostin, 1<sup>st</sup> Year Member Experience led by Lee Stogner, and MOVE (MObile VEhicle)
for disaster response led by John Montague.
You will read more about these initiatives in this newsletter.

| Inside this issue                       |    |
|-----------------------------------------|----|
| Director-Elect Musings                  | 2  |
| 2014 Sections Congress Recommendations  | 3  |
| Get More People to Attend Your Meetings | 3  |
| 2014 Sections Congress                  | 4  |
| Volunteer Integration Process Program   | 4  |
| Region 3 Holds a Meeting—in Amsterdam   | 5  |
| The Member Engagement and Life Cycle    | 5  |
| Committee 2014 Report                   | _  |
| Region 3 Awards and Recognitions Update | 6  |
| Young Professionals Host STEP Event     | 7  |
| What is YOUR Region 3 Up To?            | 8  |
| Tips for Writing Good Senior Member     | 9  |
| Applications                            |    |
| SouthEastCon 2015                       | 11 |
| New Officer Tips                        | 12 |
| Grandby High WIE Get Things Done!       | 12 |
| IEEE Region 3 Executive Committee—2015  | 14 |
| Holding a Senior Member Roundup         | 16 |

With engagement, and investment, we hope to **grow** in multiple ways. Surely we would like to grow our membership, but we must serve our current members well in order to do that. In 2014, **Jennifer Ammentorp** led our **Senior Member Initiative**. Last year, we had 212 members elevated to Senior Member and **achieved 121% of our goal** for the year! Congratulations to all the new Senior Members, all who supported this effort and thank you Jennifer for your leadership! Congratulations also to our many award winners and new Fellows, who will be recognized at SoutheastCon in April!

There are many other examples of proven engagement activities present in this newsletter including STEM = Grandby Girls, Awards deadlines, STEP (Student Transition and Elevation Program), TIPS for a Good Senior Member Application, SoutheastCon 2015 (student contest, hardware, software, Technical Papers, Regional Leadership Meeting, networking).

**Thank you** to each member who has so generously given to our engineering community in the past year! Your efforts really make a difference.

Best Wishes for a New Year of health and happiness!

### Director-Elect Musings James (Jim) Conrad [jmconrad@uncc.edu]

In my first two newsletter columns I have recounted my experiences at IEEE meetings that I attended as a Director-elect (which our Director, Mary Ellen Randall, also attends). I described the types and frequency of board series meetings. This column I will discuss some of the business transacted during the meetings.

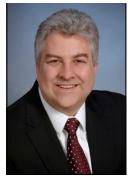

There are several business meetings that a Region Director attends during the three

yearly Board Meeting series:

- Friday -IEEE USA Board of Directors Meeting (8am - 6 pm)
- Saturday Member and Geographic Activities (MGA) Board Meeting (8am -5pm)
- Sunday IEEE Board of Directors (8am 8pm)
- Monday- IEEE Board of Directors (8am 8pm)

Each of these boards is made up of different people that have different tasks inside and outside of these meetings. For example, the IEEE USA Board has a president (he/she serves for one year), past president, president -elect, a member-at-large, the Region 1 through 6 directors, four vice presidents and a treasurer. During the IEEE-USA meetings the board and assembly transacted the following business:

- Heard the status of IEEE-USA activities.
- Elected next year's vice-presidents and treasurer.
- Approved the candidates for the 2015 election for IEEE-USA 2016 president-elect as vetted by the Nominations and Appointments Committee.
- Approved IEEE-USA awards as recommended by the Awards Committee.
- Listened to many, many speakers on the IEEE-Standards Association patent policy.

The IEEE-MGA Board includes all of the region directors as well as other Committee Chairs. The Board Meeting included similar business (status, awards, officer elections), but also included votes on budget items that would directly benefit/serve members worldwide.

The IEEE Board of Directors meeting, covering two days, was the largest and most lively meeting of the three in the series. The IEEE Board of Directors consists of the President of IEEE, all ten Region Directors as well as all ten Technical Society Directors (and a few other representatives of other IEEE volunteer boards). The Board is concerned with ALL of IEEE. The meeting included such business like:

Heard the status of IEEE product sales and activity

This IEEE Region 3 Newsletter is sent to the members of Region 3. The information herein may be used in section and chapter newsletters. The opinions expressed, as well as the technical accuracy of authors, advertisers, or speakers published in this newsletter are those of the individual authors, advertisers, and speakers. Therefore, no endorsement by the IEEE, its officers, or its members is made or implied.

Editor – William LaBelle E-MAIL: w.labelle@ieee.org Copyright 2015

- Approved the candidates for the 2015 election for IEEE 2016 President-elect as vetted by the Nominations and Appointments Committee and based on additional petitions.
- Approved the 2015 IEEE Fellows as recommended by the Fellows Committee.
- Approved the 2015 Medal Awardees as recommended by the Awards Committee.
- Discussed and approved the 2015 budget. In future columns I will address the future of IEEE and Region 3, as well as thoughts and ideas on how IEEE can better serve our members. Feel free to contact me at jmconrad@uncc.edu if you have any questions about or comment on IEEE.

## 2014 Sections Congress Recommendations David Green [d.green@ieee.org] Past Region 3 Director

As described elsewhere, Sections Congress has several missions. In this article, I will focus the mission of providing a mechanism for the leadership of the IEEE Sections around the world to provide input to MGA and the rest of IEEE regarding priorities.

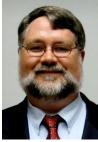

The process of developing the formal recommendations begins with a review of the past recommendations and the actions completed in response to them http://goo.gl/ OKyOyt. Then the ten regions of IEEE individually propose 4 recommendations to the Congress. Region 3 went through a process of proposing recommendations prior to the last year's region 3 meeting in Lexington. At the Region 3 meeting, the attendees discussed the potential recommendations and then voted their top 4 recommendations. After the meeting, these recommendations were put into the final form with supporting information and submitted to the MGA group organizing the final recommendation process. The Region 3 process to this point was reported in the last issue of this newsletter http://ewh.ieee.org/ reg/3/R3%202014-2.pdf

A diverse team of volunteers reviewed the recommendations from all regions, the 40 recommendations are organized to eliminate redundancy and then published for discussion. Whenever there was a merging of recommendations, the regions proposing them were consulted to ensure that the

essence of the recommendation remained. There were 34 recommendations at the end of this creation and organizing process. These recommendations are on-line at http://goo.gl/ZjujsM.

After discussion before and during the Congress, the primary delegates (each section can have one) prioritize these recommendations, the top 5 of which become the main recommendations of the Congress. IEEE and MGA then work on at least these 5 recommendations. The other recommendations are published and may be picked up as items to work as well.

The recommendations receiving the highest priority from the primary delegates in Amsterdam were

- Include free access to IEEE Digital Library as a member benefit. Promote other IEEE services and products based on their usage and preferences (adopt Google Business Model).
- Develop an incentive and recognition program for companies that invest in full or partial support of their employees' IEEE membership dues.
- 3. Introduce loyalty rewards such as publication access, conference fees, standards for continued membership.
- Provide a tool to build, promote, record, host and broadcast technical events at the local level and make them available to IEEE members.
- 5. Enhance vTools for better usability by volunteers and provide a training program to the Sections.

The MGA Board has begun the effort to assign action items to the various subunits of MGA, and in a few cases, to solicit IEEE Board support for those recommendations that are beyond the responsibility of MGA. They plan reports on results approximately twice a year with final reporting done for the next Sections Congress in 2017.

# Get More People to Attend Your Meetings Dr. Jim Anderson [jim.anderson@ieee.org]

Can we talk? Let's all agree that putting on an IEEE meeting is hard work. First you have to get someone to agree to speak on a topic. Next you need to find a date that works with them and everyone else. After all of that

you've got to secure a location and finally, get the word out! If we were rewarded for the effort that we put in, every one of our meetings would be so full that there would be standing room only. Sadly, more often than not there are plenty of open chairs despite our best efforts. Whatever can we do to get more people to show up at our meetings?

There are actually several things that you can do. The first is to make sure that you get the word out to as many people as possible. Every section is different, but we all have websites so that's a great place to start. Next, if you've got a newsletter, write an article up about your upcoming meeting and drop it in. The one challenge you may have here is that you've got to do it early – you're not going to be able to get a last minute meeting into the newsletter. Finally, there's our old standby – word of mouth. Attend your section's next Excom or other meetings and talk up your meeting.

Now, these are all good ways to let people know that you are having a meeting, but you can take things one step further with just a bit of planning. What I have discovered is that people who come to one of my meetings are more likely than anyone else to come to another one of my meetings. This means that I've got to send them a personalized invitation. Every time I throw a meeting, I use vTools to get people to sign up. This requires them to give me their email address. Once the meeting is over, I drop their email address into my free MailChimp account and I've got them added to my "you attended one of my meetings" mailing list. When my next meeting is coming up, I can send multiple emails out to this list and I can personalize the message to get these people to attend my meeting. Give these ideas a try and then make sure that you've got extra chairs at your next meeting. You're going to need them!

## 2014 Sections Congress Chris Hardy [c.hardy@ieee.org] Region 3 Conference Committee Chair

Many thanks to all of the Region 3 IEEE members that helped make Sections Congress 2014 (SC14) a great success. Region 3 was well represented in Amsterdam and our Section Delegates had a chance to network, build relationships, and improve their training skills.

The Section Delegates also gathered a LOT of IEEE related information to help them become grassroots leaders within their section and

Region 3. Many of you have already heard from their SC14 delegate and perhaps even attended a presentation at a local section meeting. If not, look for one in the near future. Don't forget, you are always welcome to contact me directly with questions regarding SC14 outcomes or to make arrangements with your local Section Delegate - I am glad to help.

In addition to the individual growth and networking fostered by Sections Congress, the conference served as a forum for Section Delegates to voice – on behalf of the collective region membership – the ideas, issues, and recommendations which impact the development and growth of IEEE throughout the world. Elsewhere in this newsletter, David Green will discuss the top five recommendations (as voted by the SC14 delegates) as well any specific actions taken by MGA and the IEEE leadership.

## Volunteer Integration Process Project Jill Gostin [jgostin@ieee.org]

The Volunteer Integration Process (VIP) project is a Region 3 initiative to provide training and support to volunteers stepping into a new role. Currently, the project is being tested on 3 Sections. The support includes an on-boarding email and calendar to familiarize new officers/volunteers with their position and responsibilities, an opt-in capability for monthly reminders, a list of online resources for further information, and an assigned mentor for any questions not covered elsewhere. The training is specific to each role, and is tailored based on Section size (large, medium, small). The VIP team lead met with MGA leadership recently, and will have their assistance in identifying volunteers moving into new positions. They are very interested in following the progress of this project to see its impact.

Throughout 2014, the VIP Team met several times to discuss what to implement, and how to implement it. An initial survey of Section leadership helped identify what new volunteers need help with, and how they want that help provided. The team then discussed things such as where to place documents, how to allow editing of documents, how to provide calendar capabilities, and how to automate the process of sending out the information to those that need it. Draft documents for the elected positions and some committee leadership roles have been created and

circulated for review. These documents are being used to test document access and will be used to begin attempting automated mailings. Currently, the plan is to make use of IEEE's free access to Google Apps, with the automated emails going out thru MailChimp.

Status on other key issues:

- training for mentors: nothing new to report at this time
- inventory list: begun, found a volunteer to help
- making sure the repository is scalable to a larger group than currently anticipated: the Tech team always keeps this in mind
- seeing if MGA could send us a monthly list of new volunteers for each section we are working with: MGA has offered to send us what we need

If you would like to participate on the VIP project team, please let me know – jgostin@ieee.org.

### Region 3 Meeting in Amsterdam Dr. Jim Anderson [jim.anderson@ieee.org]

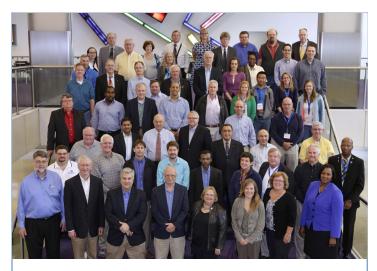

Region 3 in Amsterdam

The IEEE held it's "once every three years" Sections Congress meeting this past August in Amsterdam, Netherlands, at the Rai Convention Center. Since just about every section in Region 3 was going to be sending a representative, it was decided that this provided a great opportunity to have a face-to-face Region 3 meeting – in Europe!

Although the setting was different and the food was just a bit strange, this was very much like the Region 3 meetings that are held every year at Southeastcon. Mary Ellen, the current Region 3 Director, ran the meetings. One of her focuses during this meeting was on the

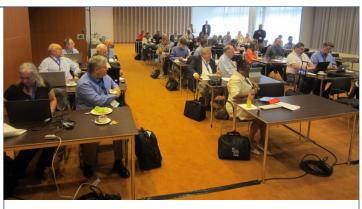

Region 3 in Amsterdam—First Day

untapped resource of potential senior members that we have in each of our sections. During the Region 3 meeting, The region team identified people who were in attendance who could be, but were not, senior members. The goal was to get the paperwork done to get them submitted right then and there.

Needless to say, there were several people who fit this description. Roughly 30 minutes was spent completing their paperwork online and then lining up three references for them. All in all, Region 3 now has a number of new senior members. Mary Ellen's point in doing all of this is that it's not that hard to get our members promoted to senior member if only we'll take the time to do it!

Take a lesson from Amsterdam – it's easy to promote deserving members to senior member. You don't have to go to Europe to make this happen in your section. Look around, find your candidates, and then sit down with them and get it done!

# The Member Engagement and Life Cycle Committee 2014 Report Jennifer Ammentorp [jennifer.ammentorp@eee.org] Region 3 MLECC

Congratulations to the Region 3 2014 Class of 212 new Senior Members, and the hundreds of Senior Member and other supporting volunteers who contributed to a fabulous year of recognizing putting the Member" first in *Member*ship!

Early in the year the Admissions and Advancements Board of IEEE introduced additional incentives for elevating so many deserving members to the grade of Senior Member, and it can be summarized that Region 3 was first in the world; achieving 212 new Senior Members (212) and the highest percentage of our goal (1.21%). The heavy

hitters are Atlanta and Huntsville both tying for first place with 24 new Senior Members each, with a close second by Eastern North Carolina (22). During the final Review Board for 2014, R3 had 77 packages in the queue, which was another amazing number!

Region 3 MELCC encourages all Sections and Areas to identify their Class of 2014 Senior Members, and to publically recognize them. There are several means to do this. For example, announcements in the local paper (Community events), the Section newsletter, an e-notice to Section members, and also verbal announcements at Section meetings; or host a Recognition and Round up event in Late January or early February to recognize them and start working on the Class of 2015 Senior Members.

It was very gratifying and humbling to interface with some amazing Solutionists in our Region. Section volunteers identified many Region 3 members that were deserving of Senior Member, and also worthy of nomination to IEEE Fellow. Rest assured the Team is working to streamline both of these processes, to continue this momentum of recognizing so many wonderful members who devote their time and energy to making life better for the world.

Best wishes and I look forward to greater member engagement in 2015.

A special thank you goes to **Jennifer Ammentorp** for serving as our Member
Engagement and Life Cycle Committee Chair
in 2014. Job well done!

#### Region 3 Awards and Recognitions Update Jill Gostin [jgostin@ieee.org] Region 3 Awards

There are many opportunities for awards within IEEE, including the Region 3 awards which will be presented at SoutheastCon. It is my goal as Awards and Recognitions Chair to help all of you, our Region 3 members, nominate your colleagues for any of these prestigious awards. If you ever need assistance with a nomination, please feel free to contact me at <a href="mailto:igostin@ieee.org">igostin@ieee.org</a>.

You have an opportunity right now to submit a nomination for the IEEE Technical Field Awards. See below for the Call for Nominations, and also a list of nomination due dates for *some* of the other IEEE awards.

#### Nominations: IEEE Technical Field Awards

Nominations are due 31 January annually for the <u>IEEE Technical Field Awards</u> (TFA). IEEE TFAs are awarded for contributions or leadership in a specific field of interest of the IEEE and are among the highest awards presented on behalf of the IEEE Board of Directors.

All IEEE members are encouraged to submit a nomination for a worthy candidate within their technical fields. Nomination forms and award-specific criteria can be downloaded from <a href="http://www.ieee.org/about/awards/tfas/index">http://www.ieee.org/about/awards/tfas/index</a> tfas.html

Since 1917, the IEEE Awards Program has paid tribute to technical professionals whose exceptional achievements and outstanding contributions have made a lasting impact on technology, society, the engineering profession, and humanity. By this means, the image and prestige of the organization, its members, and the profession are all enhanced.

Region 3 Members elevated to Senior Member 2014

| Section                | #  | Section                | #  | Section                | #  |
|------------------------|----|------------------------|----|------------------------|----|
| Alabama                | 7  | Daytona                | 3  | Miami                  | 5  |
| Atlanta                | 24 | East Tennessee         | 6  | Mississippi            | 4  |
| Broward                | 12 | Eastern North Carolina | 22 | Mobile                 | 4  |
| Canaveral              | 1  | Evansville-Owensboro   | 1  | Montgomery             | 1  |
| Central North Carolina | 7  | Florida West Coast     | 4  | Orlando                | 7  |
| Central Savannah River | 1  | Gainesville            | 4  | Palm Beach             | 1  |
| Central Tennessee      | 2  | Hampton Roads          | 17 | Piedmont               | 3  |
| Central Virginia       | 5  | Huntsville             | 24 | Richmond               | 10 |
| Charlotte              | 14 | Jacksonville           | 2  | Savannah               | 1  |
| Chattanooga            | 2  | Jamaica                | 1  | Tallahassee Area       | 3  |
| Coastal South Carolina | 3  | Lexington              | 2  | Virginia Mountain      | 1  |
| Columbia               | 3  | Louisville             | 2  | Western North Carolina | 2  |

For more information visit <a href="www.ieee.org/">www.ieee.org/</a> awards or e-mail awards@ieee.org.

#### Other IEEE Award Deadlines:

- Educational Activities Board (EAB)
   Awards: deadline 30 April 2015 <a href="http://www.ieee.org/education careers/education/awards/eab">http://www.ieee.org/education careers/education/awards/eab</a> awards.html
- IEEE Awards: Recognitions and Medals deadline 1 July 2015 <a href="http://www.ieee.org/about/awards/index.html">http://www.ieee.org/about/awards/index.html</a>
- IEEE USA Awards: deadline 31 July 2015 <a href="http://www.ieeeusa.org/volunteers/awards/index.html">http://www.ieeeusa.org/volunteers/awards/index.html</a>
- Member and Geographic Activities (MGA) Awards: deadlines in May and mid-October <a href="http://www.ieee.org/societies">http://www.ieee.org/societies</a> communities/geo activities/awards/index.html

Congratulations to Southern Company for winning the IEEE Educational Activities Board Employer Professional Development Award! Southern Company was also the recipient of the Region 3 Employer Professional Development Award.

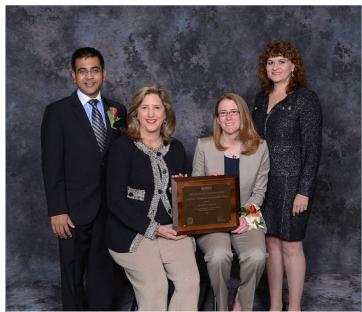

Figure 1. Southern Company won the IEEE Educational Activities Board Employer Professional Development Award. Left to Right: Saurabh Sinha (IEEE Vice Pres Ed Activities and Chair of EAB), Leslie Sibert (Georgia Power VP Distribution, representing Southern Company), Chase Battaglio (Georgia Power Project Manager, Resource Policy and Planning, representing Southern Company), and Karen Panetta (IEEE EAB Awards and Recognitions Committee)

Congratulations to Ms. Kristin Bedell for winning the IEEE Educational **Activities Board Pre-University Educator Award** for her work sparking preuniversity students' interest in Science, Technology, Engineering and Math (STEM) education. Ms. Bedell is currently a

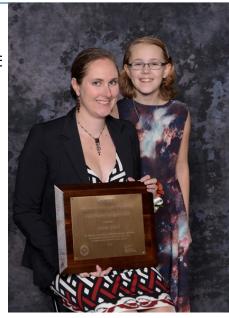

Royster Fellow at the University of North Carolina-Chapel Hill. Ms. Bedell is pictured here with her daughter Alissa.

#### Young Professionals Host STEP Event

Sasha Ishmael [sishmael@ieee.org]
Frederic Dubois [Frederic.Dubois@dnvgl.com]

STEP is an acronym for <u>S</u>tudent <u>T</u>ransition and Elevation <u>P</u>rogram. A step event is geared to students who may be graduating and transitioning to either the work environment or to another step in their education. A step event can take many forms, such as:

- ♦ a panel discussion
- networking session
- ♦ iob fair
- ♦ formal dinner
- ♦ casual lunch
- oposter presentation
- ♦ etc.

The Eastern North Carolina Section (ENCS) Young Professional Affinity Group under the fine leadership of Sasha Ishmael and Frederic Dubois, hosted a step event for graduating students and below they share their perspectives.

It is hard to understate the importance of exposing the next generation of engineers to IEEE. The purpose of the Young Professionals Affinity Group (YP, formerly GOLD) affinity group is to bring students or recent graduates the opportunity to network with professionals and gain a better understanding of what opportunities and services IEEE can provide

them as well as how they can get involved within the organization.

The purpose of the recent Eastern NC Section STEP event was to recognize recent graduate IEEE student members for their achievements and efforts in attaining their engineering degree. Beyond networking, this event served as a platform whereby experienced professionals at various career levels and from various disciplines shared their early career experiences with the students who attended. This interaction helped to prepare students who planned to enter into the workforce and those who planned to pursue further academic studies.

Strong feedback to host the event close to the North Carolina State University campus was received. Several venues were then contacted to investigate their availability and their accommodation services. In parallel, the professional guests and local student chapter chairs were contacted to inform them the location for the event was being prepared.

Subsequently, the Player's Retreat at the University Golf Club was chosen as the venue for the event .

The main lesson learned is that for IEEE to gain traction on our local university campuses, it has to be presented and promoted in a dynamic and simple way. Essentially, students are likely to gain interest in joining a professional organization if they can see tangible benefits, such as solid opportunities to network and find employment, mentorship of or from peers, opportunities to join exciting projects offered by various IEEE affinity group or societies, etc. In order to promote students' interest in joining and contributing to IEEE, the Young Professionals Affinity Group will focus on participating to campus events as much as possible. This could simply be deploying a booth at student events showcasing the societies and groups IEEE has to offer.

In addition to the members of the Young Professionals Affinity Group, this particular event was made possible by strong support from the ENCS board members and the participation of professional panelists. The following picture shows the participants to the STEP event.

#### Top row from left to right:

- Dr. Douglas Hopkins Professor at North Carolina State University
- Dr. David Lubkeman Professor at North

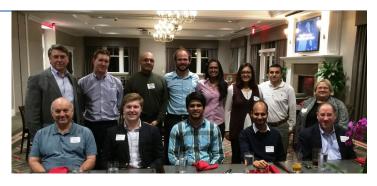

Carolina State University

- Dr. Siri Varadan VP of Asset Management at UISOL
- Mr. Frederic Dubois, ENCS Young Professionals, Vice-Chair
- Dr. Sasha Ishmael, ENCS Young Professionals, Chair
- Ms. Savera Tanwir ENCS WIE Chair
- Mr. Mikey Ledford NCSU Student Chapter Chair
- Mrs. Mary Ellen Randall CEO at Ascot Technologies

Bottom row from left to right:

- ♦ Mr. Ken Piggs ENCS 2014 Chair
- Mr. Michael Glander NCSU Student
- Mr. Anirudh Mulukutla Software Engineer at Earl Energy
- ⋄ Mr. Lalit Goel Consulting Engineer at ABB
- Mr. Grayson Randall ENCS 2015 Chair

Sasha Ishmael, IEEE, ENCS Young Professionals, Chair Mr. Frederic Dubois, IEEE, ENCS Young Professionals, Vice-Chair

## What Is YOUR Region 3 Up To? Dr. Jim Anderson [jim.anderson@ieee.org]

Let's talk about your job for just a moment, ok? Your company tells you what they need you to do and so you spend your time doing that. However, you're a smart bright engineer and you realize that what's going on around you at work matters also. Is the company doing ok or should I be looking for a new job? Is my boss happy or does he / she seem to be looking for someone to blame things on? Is somebody going to buy the company?

What's interesting about this is that you have developed this "6<sup>th</sup> sense" to ensure that your career stays on track. As a member of the IEEE, it turns out that you need to have the same 6<sup>th</sup> sense to make sure that you are getting everything that you need to get out of the IEEE. I think that we're probably all pretty well attuned to what is happening in our own

section. Things generally get a little bit more murky when we get asked about what's going on in the sections that surround us – we know that they are there, but we don't know what they are up to.

This is exactly where Region 3 comes into play. The purpose of the Region 3 infrastructure is to provide you and your section with both support for what you are doing as well as information on what else is going on in the Region. The thinking is that if another section does something that is really successful, you can copy it and have the same success. Although we don't really like to talk about it, if somebody does something that doesn't work out that's also something that we'd like you to know about.

So if Region 3 has all of this great "6<sup>th</sup> sense information that you need, how can you get your hands on it? The answer is that there a lot of ways to make this happen. Depending on just how "with it" you are, you can follow Region 3 on **Twitter** (https://twitter.com/ <u>r3ieee?lang=en</u>) or join the Region 3 group on FaceBook (https://www.facebook.com/ <u>groups/203324596353716/</u>). If you are more old school, then check out what's going on at the Region 3 level by visiting their web page (<a href="http://ewh.ieee.org/reg/3/">http://ewh.ieee.org/reg/3/</a>). No matter how you go about doing it, you'll become more aware of what's going on around you in the world of IEEE and that's got to be a good thing...!

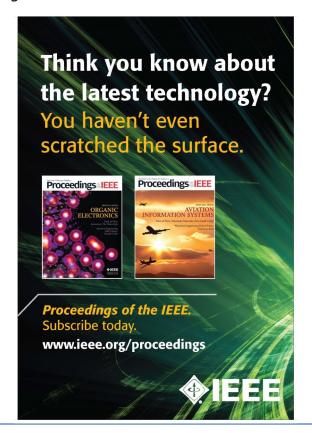

# Tips for Writing a Good IEEE Senior Member Application Don Wright [don@standards-strategies.com] IEEE Admissions & Advancement Chair

If you have at least 10 years of work experience in an IEEE-designated field and at least 5 years of significant contributions, you are eligible to be elevated to an IEEE Senior Member. The process is easy. You may be nominated or self-nominate using the Senior Member Application Form. Self-

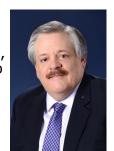

nomination requires 3 current senior members (or higher grade) to serve as references; being nominated by someone else serves as one of those references. If you need help finding people to be a reference, contact your local section or chapter leadership. They will be glad to help. The references do not need to know you personally, their job is to confirm that you meet all the requirements for elevation.

Senior Membership distinguishes you as an established professional. There are no additional fees or expectations from you to be a senior member. If you are eligible, there is no reason not to fill out this simple application. Once a senior member, you can use the title IEEE Senior Member whenever you refer to your membership. Senior member status is required to obtain higher membership levels and some IEEE volunteer leadership positions. In addition, there are some nice benefits, including a plaque, to Senior Membership.

IEEE-designated fields are very broad. They include:

- Engineering
- Computer sciences and information technology
- Physical sciences
- Biological and medical sciences
- Mathematics
- Technical communications, education, management, law and policy

The Senior Member application must contain the following information:

- Document your education and any dates when degrees were received
- Document your years of work in the IEEE fields of interest with dates
- Document your years of significant

#### contributions with dates

Here are some tips to help you complete a successful application:

- 1. Summarize. Less is more. An extensive write up makes the reviewers have to hunt for the evidence that you qualify. Make their job easy!
- Give dates, dates and more dates associated with your degree(s), experience and significant performance. Be sure to include dates within a job assignment for items of significant performance (see below).
- 3. Include your resume or CV as an attachment. DO NOT copy from your CV and paste this into the application. Word and PDF documents pasted into a text field on the application form do not retain the formatting making them hard to read.
- 4. When calculating your years of professional experience, you can include 3 years for Bachelors, 4 years for a Masters **OR** 5 years for a PhD. No more than 5 years credit can be included for your education. If you work (industry, teaching, research, etc.) at the same time you are going to school, you may either claim credit for the years as work experience or as education. You cannot double count the same calendar time. Therefore when working and going to school, it is often to your advantage to count the work years rather than the 1 additional year for the next degree.
- 5. Work done in areas not associated with IEEE's field of interest (grocery store, retail sales, etc.) does not count toward your 10 years of professional experience. Likewise, degrees in fields like sociology, finance, foreign languages, etc. also do not count toward the 3, 4 **OR** 5 years for education. Remember, a degree is not required to be elevated to Senior Member.
- 6. Generally speaking, a list of skills (software applications, design tools, etc.) are not indicators of significant performance.
- 7. IEEE Senior Membership is not "Fellow-lite" but it does require strong evidence of having moved well beyond the role an entry level engineer or university lecturer would have for a period of at least 5 years.
- 8. For a practioner, significant performance should focus on technical (team lead, architect), people (manager, director) or business (program manager, project manager) leadership. Were you a team leader for a group of engineers? Did you

- manage a team of engineers and programmers? Did you contribute technical content to a project that significantly improved performance, lowered costs, improved schedule, etc.? Those are good examples of significant performance. Be sure to include the exact dates when you had those assignments.
- 9. For an academic, significant performance should focus on technical contributions to peer-reviewed journals, transactions and conferences. Breakthrough technical books or significant parts of technical books are other good examples of technical contributions. Creation of new courses, mentoring of successful PhD candidates, granted patents, department and school leadership (chair, dean, etc.) are also types of significant performance that reviewers will consider positively. Travel grants, most research grants, local paper contests awards, etc. are not generally considered evidence of significant performance.
- 10. Candidates working in research should also identify technical contributions to peer-reviewed journals, transactions and conferences. Breakthrough technical books or significant parts of technical books are other good examples of technical contributions. Significant performance can also include, for example, granted patents or being the technical editor or chair of a standard project.
- 11. How many years of "significant" experience does the applicant have? For an applicant with 30 years' experience with a company, for example, how many of those years were "significant?" Spell this out for the reviewer. Again, it doesn't hurt to make it easy for the review to find this information. So the use of underlining or highlighting key words and phrases like: manager of team of 5 engineers on \$5 million project (2003-2008) in your resume/CV is encouraged.
- 12.Be sure to include professional licensing information, leadership on major IEEE boards or in IEEE societies, and leadership (editor, editor-in-chief) of technical journals and similar publications.

Additional information can be found at <u>IEEE</u>
<u>Senior Membership Information</u> or by contacting your local section chair.

### **IEEE SoutheastCon 2015**

April 9 - 12, 2015 - Fort Lauderdale, Florida Hilton Fort Lauderdale Marina

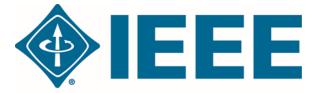

### REGION 3 BROWARD SECTION

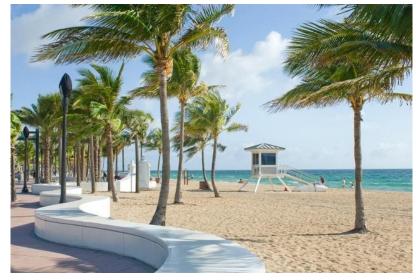

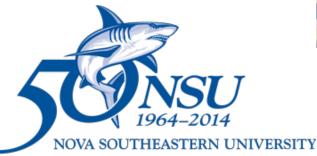

Graduate School of Computer and Information Sciences

SoutheastCon is the annual IEEE Region 3 Technical, Professional, and Student Conference. It brings together Computer Scientists, Electrical, and Computer Engineering professionals, faculty and students to share the latest information through technical sessions, tutorials, and exhibits. It is the most influential conference in Region 3 for promoting awareness of the technical contributions made by our profession to the advancement of engineering science and to the community. As usual, attendance and technical program participation from areas outside IEEE Region 3 are encouraged and welcomed.

IEEE SoutheastCon 2015 invites prospective authors to submit their original technical work on any aspects of engineering, science, and technology of current interest to the conference. Topic areas appropriate for technical program submissions include, but are not limited to, the following:

- Power and Sustainable Energy
- Health Informatics and Healthcare
- Military and Security Applications
- Data Mining and Machine Learning
- Robotics and Computer Vision
- Simulation and Game Development
- Communications and Networking
- Computer Engineering
- Databases and Data Warehouses
- · Applications and Interdisciplinary
- Bioengineering and Bioinformatics
- Control and Automation
- Software Engineering

- Optics and Optoelectronics
- Embedded Systems
- Transportation and Logistics
- Sensor Networks
- Devices and Semiconductors
- · Nanotechnology and Materials
- Electromagnetics and Microwaves
- Instrumentation & Measurements
- Social Networking
- Signal and Image Processing
- Geosciences and Remote Sensing
- Topics on Technical Education
- Cloud Computing

http://www.ewh.ieee.org/reg/3/southeastcon2015/

### New Officer Tips Jill Gostin [jgostin@ieee.org]

Are you stepping into a new role as an elected Section Officer? Do you know what your responsibilities will be throughout the upcoming year? If not, you're not alone! A survey of Section officers found that many didn't know what their responsibilities were when they were elected – or even when they stepped into the new role.

- 1. The first and best resource for a new officer is the officer that just stepped down. If they are willing and available, set up a time to talk with them about what their responsibilities were. Ask about repeating tasks (what has to be done every month / every-other month), and about once/year tasks. Create your own calendar of responsibilities from their responses. Find out what was a challenge, what took longer than expected, and for their key lessons learned.
- 2. IEEE MGA will send out a welcome letter to new officers. This letter will include a link to the IEEE Center for Leadership Excellence (<a href="https://ieee-elearning.org/CLE/">https://ieee-elearning.org/CLE/</a>). You don't have to wait until you get that letter, you can go to the website now! Click on the link, and one of the first items listed is Volunteer Position Training. Click on that and you'll see training modules listed for most positions. Enter your IEEE username and password (or login as a guest), and you will be taken to information about that position.
- 3. Talk to your Area Chair. If they don't have an answer for you, they can help you find one. This might include putting you in contact with another Section's officers, to talk with them about their successes and challenges. Area Chairs are listed at <a href="http://ewh.ieee.org/reg/3/comp.html">http://ewh.ieee.org/reg/3/comp.html</a>
- 4. Make use of SAMIEEE [https:// analytics.ieee.org/analytics/] and of vTools [http://sites.ieee.org/vtools/]. If you aren't familiar with how to use these tools, first ask another officer (or a past officer) for a demonstration; or go to the website and look at the online Tutorials and FAQs. Still have questions? Let me know and I can help (jgostin@ieee.org).
- 5. Most importantly, do not be afraid to ask for help. There are many people in the

Region that want to help you! Email me (<u>jgostin@ieee.org</u>) and I will help you find the best person to help you in your new position.

Grandby High
WIE Get Things Done!
Jennifer Ammentorp
[jennifer.ammentorp@eee.org]

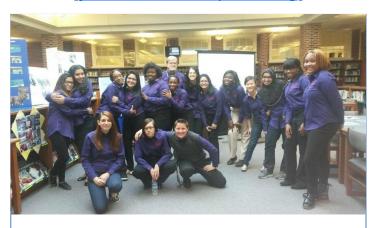

Grandby High WIE Group

Nine Granby High School 9<sup>th</sup> grade girls attended the first Hampton Roads Section of the IEEE WIE GHS Outreach event, Oct. 9<sup>th</sup> 2012. Hampton Roads Section Chair and Power and Energy Society volunteer Jennifer Ammentorp, Hampton University IEEE Student Branch President Erin Lawler, and Hampton University Society of Women Engineers Student Section President (and IEEE Student member) Karissa Vaughn were an informal panel at the IEEE Women In Engineering sponsored discussion, to enlighten attendees about STEM Careers and how to select the right courses in

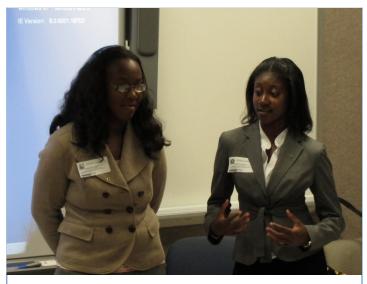

Karissa Vaughn and Erin Lawler of Hampton University
IEEE Student Branch

high school to prepare for college in support of a STEM Career. Ms. Ammentorp, an Engineer at Newport News Shipbuilding, presented technical career opportunities in the Hampton Roads community. Ms. Lawler and Ms. Vaughn discussed academic challenges to anticipate and prepare for success in school. Granby High Faculty Career & Technical Education Department Chair Deborah Marshall, at the urging of Granby Faculty member Sabrina Gunton organized the event, which may be the first activity in a budding partnership to awareness and support to under-represented high school students in Engineering and other STEM based careers. The young ladies had many questions about different career possibilities, as well as discussed concerns about low numbers of female students in technical classes in the High School age group.

Responses from Granby students who attended include:

My experience with the Women's engineering program was very educational and eyeopening. I enjoyed having the women from IEEE and the graduates from Hampton University come to Granby High school to share with me the broad job opportunities women have now a days. I thought it was amazing when they shared their experience about being the only girls in many of their engineering classes. I could not believe that they did not find being the only girl in their classes. It really opened my eyes and showed me that women have had to work to be able to be in the work fields that they are in today. I felt more encouraged to try new things out in high school when Erin and Karrasa told me that you should never settle for less than your worth because you don't seem like you fit in. I thought that the meeting yesterday not only got me hooked on becoming an engineer but also made me proud to be a woman.

Sarah H., Grade: 9, Granby High School, Norfolk VA; 10/10/12

The Women In Engineering (IEEE) meeting that I attended was very interesting and informal. The ladies that hosted it did a great job at explaining what the program was about and what they did for a living in engineering, also how far being a woman in the engineering field could take me. The information that I received made a tremendous impact/influence on my life and what I see myself doing in the future. I am looking forward to more meetings and different programs that I can get into to build my career plan for the future. Thank You10/11/12

Tanisha R., Grade: 10, Granby High School, Norfolk VA;

In support of the positive student response at this event Granby Faculty members are discussing with Hampton Roads Section volunteers to organize a Granby H.S. WIE Group.

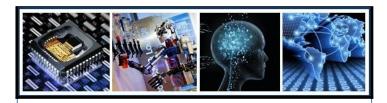

#### 2015 IEEE RoboResearch Seminar

March 6, 2015 at UNC-Charlotte, Charlotte, NC,

The North Carolina Council of the IEEE and the Department of Electrical and Computer Engineering at the University of North Carolina-Charlotte would like to invite you to participate in the 2015 IEEE RoboResearch Seminar on March 6, 2015. Registration is free, and lunch will be provided. Professional Development credits are also available at no charge to participants.

The objective is to promote interaction between the North Carolina robotics based businesses and it Universities. We invite robotics researchers from the educational community as well as robotics researchers and designers from industries throughout North Carolina.

At the seminar, you will be able to

- Network with peers in education and industry to find potential partnership opportunities.
- Learn about advances in the field of robotics within the state of North Carolina and beyond.
- Discuss the future of robotics research and development in North Carolina.

Please visit our website at <a href="http://sites.ieee.org/ncc-roboresearch/">http://sites.ieee.org/ncc-roboresearch/</a> for more information or to register.

Registration is limited to 90 participants, so register early.

Thank you. Please feel free to share this email with other colleagues who may be interested in attending. We look forward to seeing you in Charlotte on March 6!

Grayson Randall
2015 IEEE ENCS Section Chair
2014 IEEE ENCS Robotics and Automation Vice-Chair
2015 IEEE RoboResearch Conference Chair
g.randall@ieee.org

#### IEEE Region 3 Executive Committee – 2015

Director Director Elect

Mary Ellen Randall Jim Conrad Gregg L. Vaughn, Ph.D., P.E.

Treasurer Past Director Donald W. Hill David G. Green

Area 1 Area 2 North Carolina Council Area 3 Georgia Sean Haynes Paul Goodson William Marshall

Area 4 Florida Council Area 5 Tennessee Council Area 6 Alabama/Mississippi

Jim Anderson, Ph.D. Tim Bigelow Eric Gregorian Area 7 South Carolina Council Area 8 Kentucky & Indiana Area 9 Jamaica

Daniel Tulloch-Reid Jacquelyn Cunningham Anthony Richardson, Ph.D.

**Awards and Recognition Committee** 

Awards and Recognition Chair Jill Gostin

**Communications (MGA-IMC) Committee** 

Communications (MGA-IMC) Chair Automated Tools (ECSC) Newsletter Editor Eric S. Ackerman, Ph.D. William LaBelle Jim Corr

**Public Information** Webmaster

Jim Anderson, Ph.D. Eric S. Ackerman, Ph.D.

**Conference Committee** 

Conference Committee Chair Past Conference Committee Chair Regional Student Activities Chair

Chris Hardy Sean Haynes Pat Donohoe, Ph.D. SoutheastCon2014 SoutheastCon2015 Mentor Butch Shadwell Don Hill Eric S. Ackerman, Ph.D.

SoutheastCon2016 Sean Haynes

**Educational Activities** 

James Howard

Butch Shadwell

**Financial (FINCOM) Committee** 

Finance (FINCOM) Committee Chair

Don Hill

**Leadership Development and Regional Support** 

Leadership Development and Regional Support Regional Support / VIP Project Leadership Development Training Chair

Chair Jill Gostin William Ratcliff

Thomas Bellamine

Section / Chapter Rejuvenation Coordinator Sections Congress Coordinator Chris Hardy

**Member Engagement and Life Cycle** Member Engagement and Life Cycle Chair Young Professional Representative Industrial Relations Coordinator

Bill Williams Mark Torres Laura Camburn Life Member Coordinator Women in Engineering Liaison Membership Recruiting and Recovery

Charles Husbands Cathy Freeman Lee Stogner

Fellow Nomination Support David Conner, Ph.D., P.E.

**Nominations and Appointments** 

David Green

#### IEEE Region 3 Executive Committee – 2015 (cont.)

**Student Activities Committee** 

Student Activities Chair Student Representative S-PAC Coordinator Pat Donohoe, Ph.D. Oceane Boulais Mary Lynn Smith

**Professional Activities Operation (USA-PACE) Committee** 

Professional Activities Operation (USA-

PACE) Committee Chair

John Montague

**Employment & Career Services** Coordinator (USA-ECSC)

Ed Kirchner

**S-PAC Coordinator** Mary Lynn Smith

Career Enhancement / Jobs Board

Committee Chair Bill Williams

**PACE Chair** 

Theresa Brunasso

**Educational Activities Liaison** 

Jim Howard

IEEE-USA K-12 STEM Literacy Committee Representative

Matthew Iglesias

**Strategic Planning Committee** 

Strategic Planning Chair

William Ratcliff

History Chair

Special Review Chair William Harrison

**Tellers Committee** 

Tellers Committee Chair Gregg Vaughn, Ph.D., P.E.

**IEEE-USA Policy Committees** 

**IEEE-USA Policy Committees Chair** 

Jim Howard

Research and Development Policy

Committee

Butch Shadwell Lee Stogner

Tom Weldon

Medical Technical Policy Committees William Harrison

Bill Williams

Career and Workforce Policy Committee

Lee Stogner

**Energy Policy Committee** 

Butch Shadwell

Thomas Bellarmine, Ph.D. **Intellectual Property Committee** 

David Flinchbaugh

**Communications Policy Committee** Transportation and Aerospace Policy

Committee

Mike Orlvosky

Government Relations Activities (USA-

GAC) Lee Stogner

**Project Chairs** 

**R3 MOVE Project Chair** John Montague

1st Year Member Experience Project Chair

Lee Stogner

VIP Project Jill Gostin

To contact any of the above members, please go to this website http://ewh.ieee.org/reg/3/comp.html

Other Region 3 Address:

R3 Web Site: http://ewh.ieee.org/reg/3 Facebook: Search for "IEEE Region 3" Blog: http://ieeer3.blogspot.com

Twitter: r3ieee

Calendar: <u>r3ieee@gmail.com</u> (Region 3 planned meetings) Calendar: https://meetings.vtools.ieee.org/meetings/ical/0/90/asc/3

(all meetings in Region 3 in vTools)

R3 Online Community: <a href="https://region3.oc.ieee.org">https://region3.oc.ieee.org</a> (uses IEEE Credentials)

# Holding a Senior Member Roundup James (Jim) Conrad [jmconrad@uncc.edu] Region 3 Director-Elect

Other articles in this newsletter have discussed the qualifications of Members to become Senior Members and the importance of recognizing your Section members to be elevated. This article will discuss how you can hold an event to help members start (or even finish) their Senior Member application.

The Charlotte Section held a Senior Member "Roundup" in October and followed the steps below. This was a great success since we attracted many IEEE members we had never seen at an IEEE meeting previously. As a result, 12 members were elevated to Senior Member and several more started the application process and have applications pending.

- Arrange space for the "Roundup" event, perhaps a "back room" of a local restaurant (with WiFi).
- Ànnounce the "Roundup" event through IEEE eNotice and Meetup. Advertise the invitation for members to attend for elevation as well as the need for Senior

Members and Fellows to attend to serve as references. Ensure members know to bring the following with them to the event:

- a. Several hard copies of their resume.
- b. An electronic copy of their resume.
- c. Their IEEE member number and IEEE login ID and password credentials.
- 3. Send individual emails to those members who are eligible to again personally invite them to attend.
- 4. Have your officers and other volunteers call known members who are eligible, Senior Members, and Fellows to again personally invite them to attend.
- 5. Bring several laptops to the restaurant or meeting room.
- During the event, have the officers and Senior Members/Fellows help the eligible members to fill out the online application for elevation. Have the Senior Members/ Fellows serve as references.
- 7. After the event, thank those who attend and remind the Senior Members/Fellows to complete their references.

If you have other suggestions for holding a successful event, feel free to contact me and I will include them in future newsletters. You can reach me at j.conrad@ieee.org.